### **JASON TURNER**

20

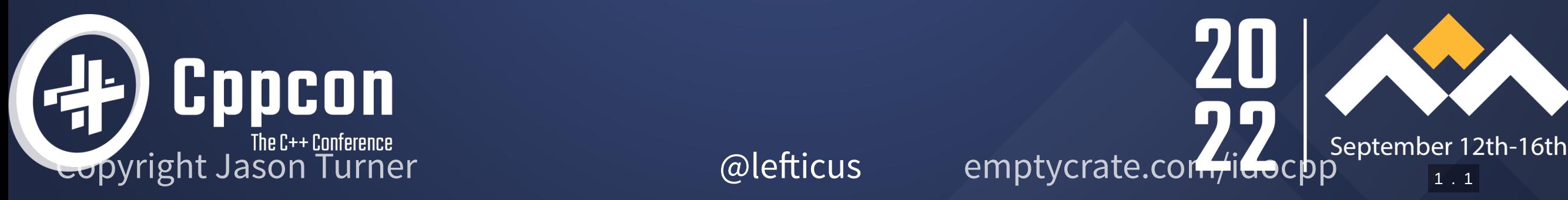

### **Jason Turner**

- Host of C++ Weekly https://www.youtube.com/c/lefticus1
- Author
	- C++ Best Practices
	- OpCode, Copy and Reference, Object Lifetime Puzzlers
	- https://amzn.to/3xWh8Ox
	- https://leanpub.com/u/jason\_turner
- Developer
	- **https://cppbestpractices.com**
	- https://github.com/cpp-best-practices
- Microsoft MVP for C++ 2015-present

1 . 2

### **Jason Turner**

Independent and available for training and code reviews

https://articles.emptycrate.com/idocpp

# **About my Talks**

- Move to the front!
- Please interrupt and ask questions  $\bullet$
- This is approximately how my training days look

I got the chance to practice this talk at my meetup.

I got the chance to practice this talk at my meetup.

And therefor have no idea how long this is going to take.

- I got the chance to practice this talk at my meetup.
- And therefor have no idea how long this is going to take.
- Do you live in a city with a local meetup?

I got the chance to practice this talk at my meetup.

And therefor have no idea how long this is going to take.

- Do you live in a city with a local meetup?  $\bullet$
- Do you attend your local meetup?

I got the chance to practice this talk at my meetup.

And therefor have no idea how long this is going to take.

- Do you live in a city with a local meetup?
- Do you attend your local meetup?
- Do you live or work in the Denver/Boulder/Longmont area?

1 . 5

I got the chance to practice this talk at my meetup.

And therefor have no idea how long this is going to take.

- Do you live in a city with a local meetup?
- Do you attend your local meetup?
- Do you live or work in the Denver/Boulder/Longmont area?
- Do you attend my meetup?

1 . 5

I was asked if I could give a Back To Basics track talk on API design.

#### I was asked if I could give a Back To Basics track talk on API design.

Sure, I can do that.

#### I was asked if I could give a Back To Basics track talk on API design.

#### Sure, I can do that.

#### • Me

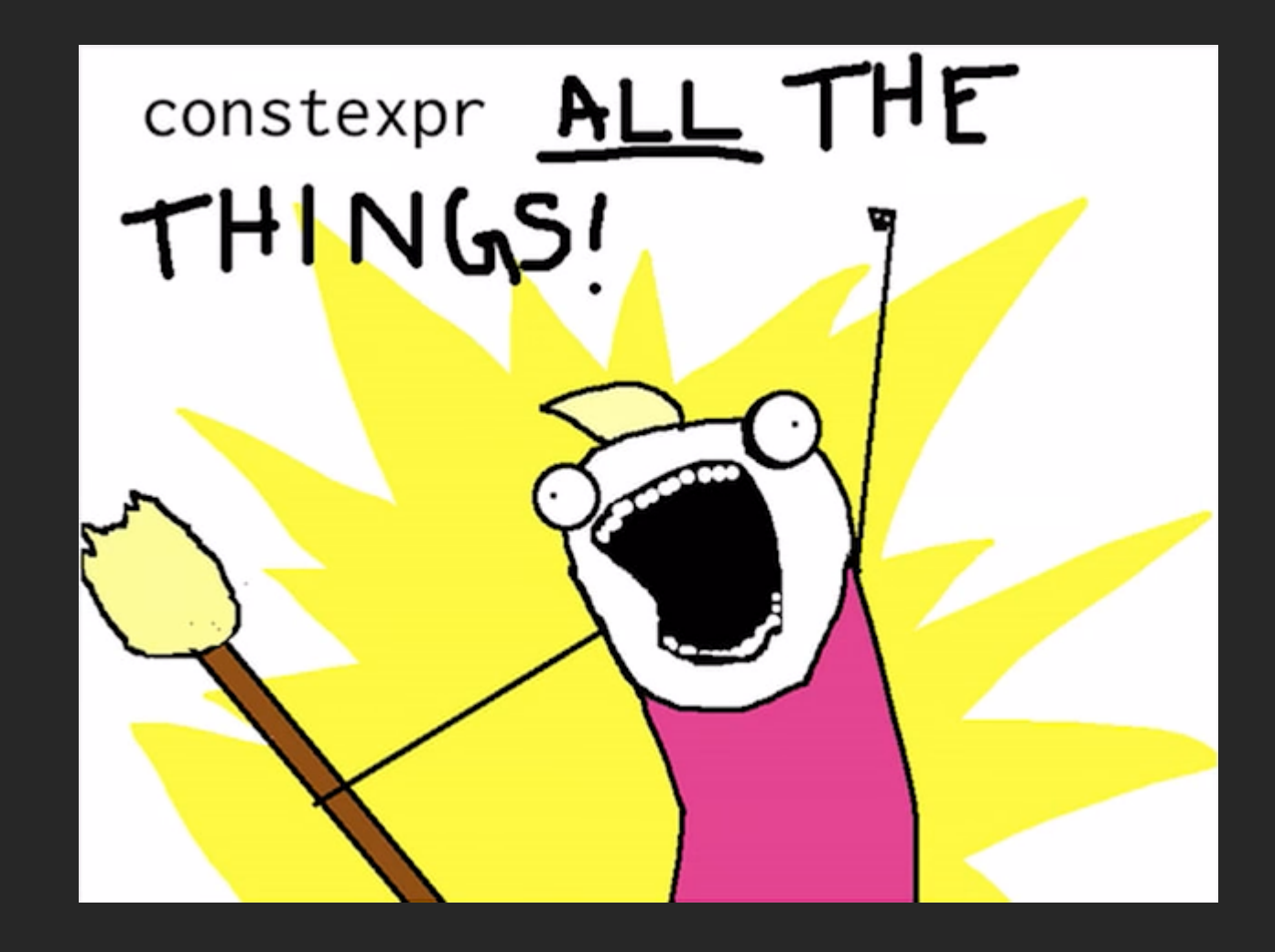

# **More Seriously**

Copyright Jason Turner **Copyright Jason Turner @lefticus** emptycrate.com/idocpp

• Outside of the kinds of things I tend to talk about for conferences

- Outside of the kinds of things I tend to talk about for conferences
- Largely taken from material I normally leave for classes  $\bullet$

- Outside of the kinds of things I tend to talk about for conferences
- Largely taken from material I normally leave for classes
- You should hire me to come do training at your company!

# **C++ Best Practices #32: "Make Your API Hard To Use Wrong"**

# **Make Your API Hard To Use Wrong**

- This is what we will be focusing on in this session
- I show you code, you tell me if the API is easy or hard to use wrong (or  $\bullet$ if there is a gray area).

# **And Maybe Something About constexpr**

1 2 3 4 5 **template**<**typename** T> **class** vector { **public**: **bool** empty() **const**; };

https://godbolt.org/z/hsYvEW9sd

#### Easy or Hard to use wrong? Why?

1 2 3 4 5 **template**<**typename** T> **class** vector { **public**: **bool** empty() **const**; };

https://godbolt.org/z/hsYvEW9sd

### Easy or Hard to use wrong? Why?

• What does empty() do?

1 2 3 4 5 **template**<**typename** T> **class** vector { **public**: **bool** empty() **const**; };

https://godbolt.org/z/hsYvEW9sd

### Easy or Hard to use wrong? Why?

- What does empty() do?
- What happens if we drop the return value?

1 2 3 4 5 **template**<**typename** T> **class** vector { **public**: **bool** empty() **const**; };

https://godbolt.org/z/hsYvEW9sd

4 . 2

### Easy or Hard to use wrong? Why?

- What does empty() do?
- What happens if we drop the return value?
- What kind of error handling does it have?

```
1
2
3
4
5
   template<typename T>
   class vector {
   public:
      bool empty() const;
    };
```
https://godbolt.org/z/hsYvEW9sd

#### How would you rewrite this?

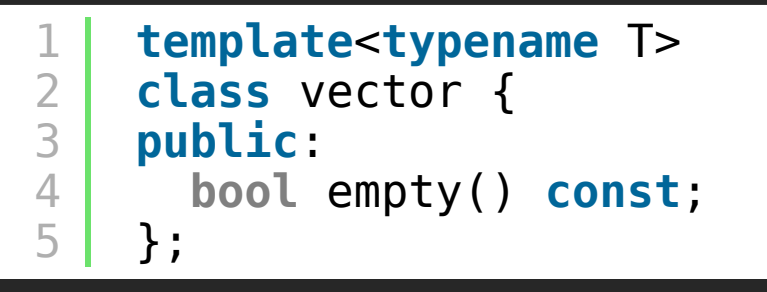

https://godbolt.org/z/hsYvEW9sd

#### How would you rewrite this?

1 [[nodiscard]] **bool** is\_empty() **const**;

Easy or Hard to use wrong?

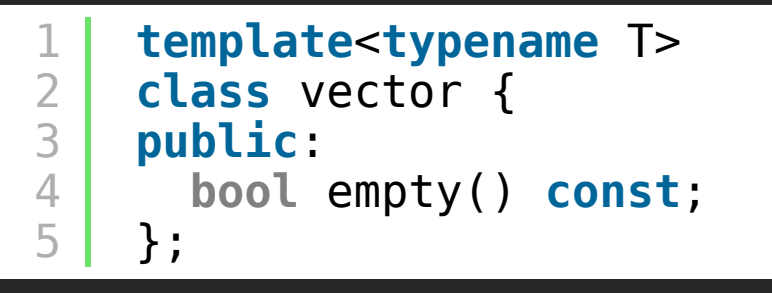

https://godbolt.org/z/hsYvEW9sd

#### How would you rewrite this?

1 [[nodiscard]] **bool** is\_empty() **const**;

### Easy or Hard to use wrong?

What kind of error handling does this have? Are there any reasonable errors for it?

1 2 3 4 5 **template**<**typename** T> **class** vector { **public**: [[nodiscard]] **bool** is\_empty() **const** noexcept; };

https://godbolt.org/z/3Ef9oGj9r

#### Easy or Hard to use wrong?

Naming is hard.

As we know, the two hardest problems in computer science are:

Naming is hard.

- As we know, the two hardest problems in computer science are:
- 1. Cache Invalidation

Naming is hard.

As we know, the two hardest problems in computer science are:

- 1. Cache Invalidation
- 2. Naming

Naming is hard.

As we know, the two hardest problems in computer science are:

- 1. Cache Invalidation
- 2. Naming
- 3. Off-by-one Errors
#### **Use Better Naming**

Naming is hard.

As we know, the two hardest problems in computer science are:

- 1. Cache Invalidation
- 2. Naming
- 3. Off-by-one Errors
- 4. Scope creep

#### **Use Better Naming**

Naming is hard.

As we know, the two hardest problems in computer science are:

- 1. Cache Invalidation
- 2. Naming
- 3. Off-by-one Errors
- 4. Scope creep
- 5. Bounds checking

5 . 2

#### **Use Better Naming**

Naming is hard.

As we know, the two hardest problems in computer science are:

- 1. Cache Invalidation
- 2. Naming
- 3. Off-by-one Errors
- 4. Scope creep
- 5. Bounds checking

Phil Karlton, Unknown, Dave Stagner

# **[[nodiscard]]**

## **[[nodiscard]] and Functions**

Instructs the compiler to generate a warning if a return value is dropped. Can be applied to types or function declarations.

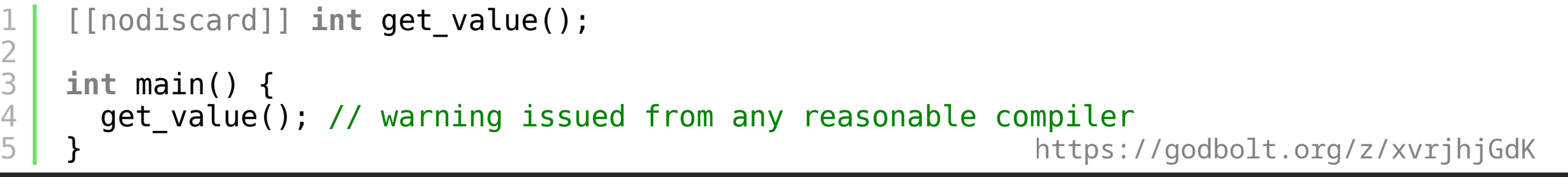

## **[[nodiscard]] and Lambdas**

C++23 fixes a minor loophole in the standard and now allows [[nodiscard]] with lambdas.

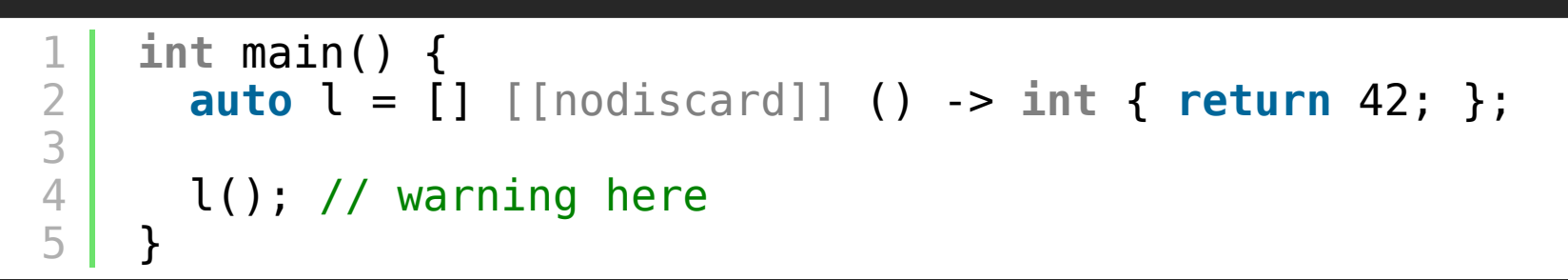

https://godbolt.org/z/ad444nqqW

### **[[nodiscard]] and Types**

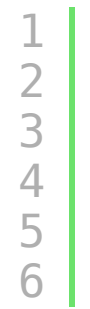

}

```
struct [[nodiscard]] ErrorType{};
ErrorType get_value();
int main() {
 get_value(); // warning issued from any reasonable compiler
```
https://godbolt.org/z/Gdv8YsMcG

#### **[[nodiscard]] and Constructors**

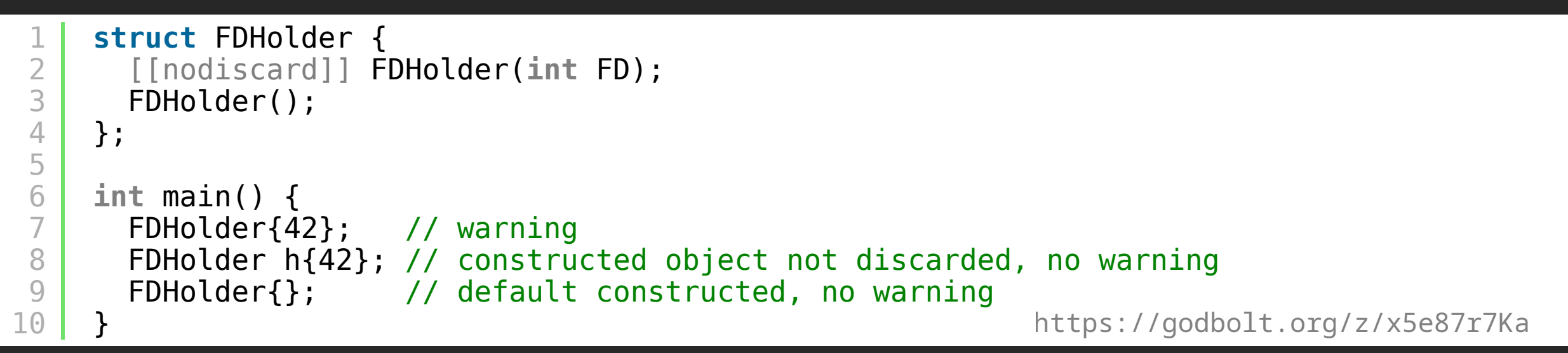

Used to indicate when it is an error to ignore a return value from a function

- Used to indicate when it is an error to ignore a return value from a function
- Can be applied to constructors as of C++20

- Used to indicate when it is an error to ignore a return value from a function
- Can be applied to constructors as of C++20
- Can have a message to explain the error [ [ [nodiscard("Lock objects

should never be discarded")]]

- Used to indicate when it is an error to ignore a return value from a function
- Can be applied to constructors as of C++20
- Can have a message to explain the error [ [ [nodiscard("Lock objects should never be discarded")]]
- Should be used extensively. Any non-mutating (getter/accessor/ const) function should be  $[$  [[nodiscard]]

- Used to indicate when it is an error to ignore a return value from a function
- Can be applied to constructors as of C++20
- Can have a message to explain the error [[[nodiscard("Lock objects should never be discarded")]]
- Should be used extensively. Any non-mutating (getter/accessor/ const  $\noindent \textbf{function should be}$  [[nodiscard]]  $\vert$ cos() $\vert$ , [[nodiscard]] ?  $\Box$

- Used to indicate when it is an error to ignore a return value from a function
- Can be applied to constructors as of C++20
- Can have a message to explain the error [[[nodiscard("Lock objects should never be discarded")]]
- Should be used extensively. Any non-mutating (getter/accessor/ const function should be [[[nodiscard]]
	- cos() , [[nodiscard]] ?  $\Box$  $|vector::insert()$ , [[nodiscard]] ?  $\Box$

- Used to indicate when it is an error to ignore a return value from a function
- Can be applied to constructors as of C++20
- Can have a message to explain the error [[[nodiscard("Lock objects should never be discarded")]]
- Should be used extensively. Any non-mutating (getter/accessor/ const function should be [[[nodiscard]]
	- $[\cos()$  , [[nodiscard]]  $]$ ?  $\Box$
	- $\vert$ vector::insert(), $\vert$ [[nodiscard]]?  $\Box$
- Can be checked / enforced with static analysis

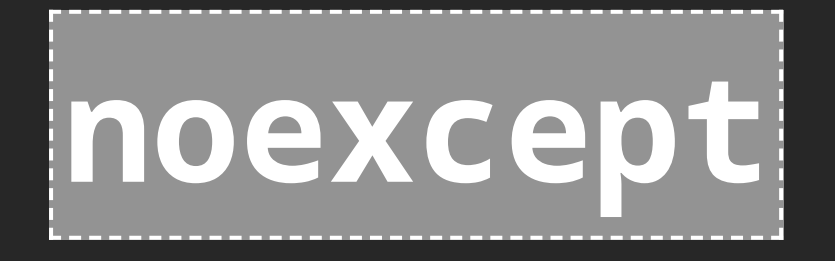

#### **noexcept**

noexcept notifies the user (and compiler) that a function may not throw an exception. If an exception is thrown from that function, terminate MUST be called.

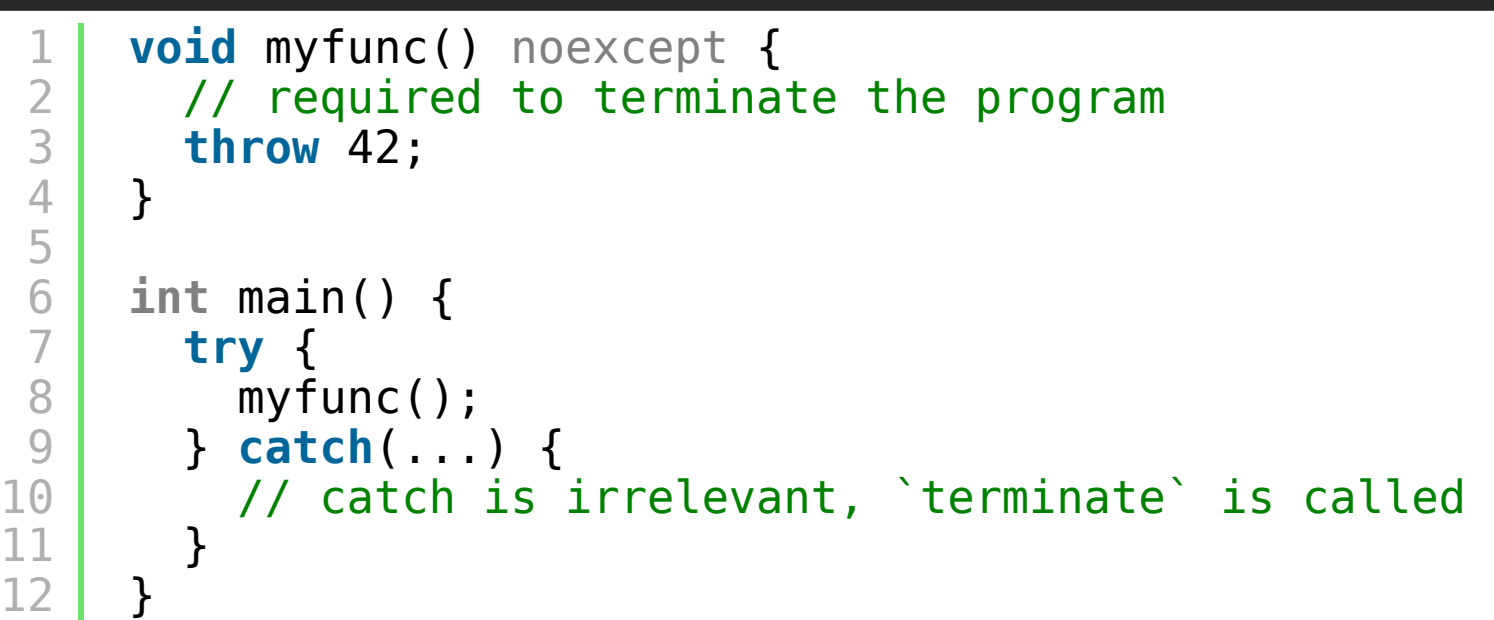

https://godbolt.org/z/P1EjKbMsc

Copyright Jason Turner **Copyright Jason Turner @lefticus** emptycrate.com/idocpp

Copyright Jason Turner **Copyright Jason Turner Copyright Jason Turner** 

Use better naming

- Use better naming
- Use [[[nodiscard]] (with reasons) liberally

Copyright Jason Turner **Copyright Jason Turner @lefticus** emptycrate.com/idocpp

- Use better naming
- Use [[[nodiscard]] (with reasons) liberally
- Use  $\lceil$  noexcept to help indicate what kind of error handling is being used

# **Increasing The Stakes: A Factory Function**

Copyright Jason Turner **Colefficus Copyright Jason Turner Colefficus Emptycrate.com/idocpp** 

1 Widget \*make\_widget(**int** widget\_type);

Easy or Hard to use wrong?

Copyright Jason Turner **Copyright Jason Turner @lefticus** emptycrate.com/idocpp

1 Widget \*make\_widget(**int** widget\_type);

Easy or Hard to use wrong?

• What happens if we ignore the return value?

1 Widget \*make\_widget(**int** widget\_type);

#### Easy or Hard to use wrong?

- What happens if we ignore the return value?
- What is the possible range of input values?

1 Widget \*make\_widget(**int** widget\_type);

How would you rewrite this?

1 Widget \*make\_widget(**int** widget\_type);

#### How would you rewrite this?

1 [[nodiscard]] std::unique\_ptr<Widget> make\_widget(**int** widget\_type);

Easy or Hard to use wrong?

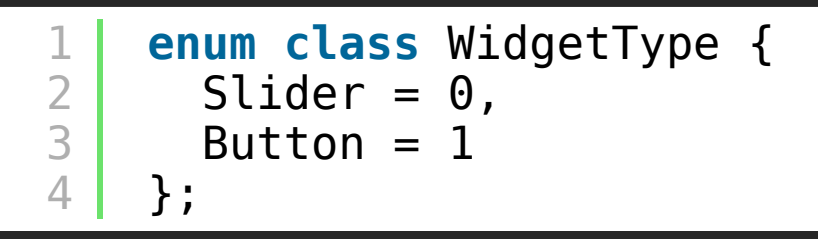

[[nodiscard]] std::unique\_ptr<Widget> make\_widget(WidgetType type);

#### Easy or Hard to use wrong?

Copyright Jason Turner **Copyright Jason Turner Copyright Jason Turner** 

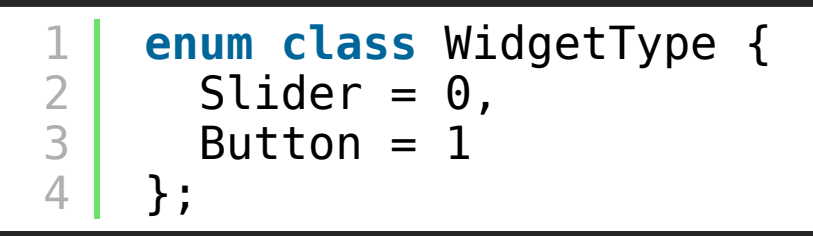

[[nodiscard]] std::unique\_ptr<Widget> make\_widget(WidgetType type);

#### Easy or Hard to use wrong?

1 **auto** widget = make\_widget(**static\_cast**<WidgetType>(-42));

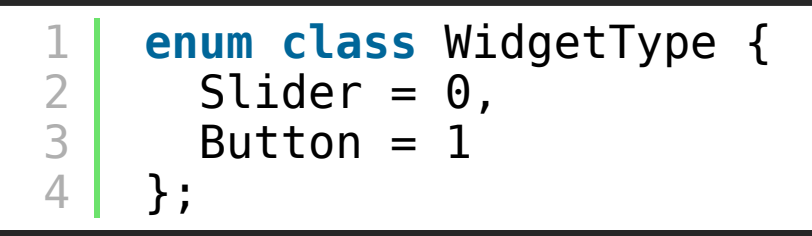

[[nodiscard]] std::unique\_ptr<Widget> make\_widget(WidgetType type);

#### Easy or Hard to use wrong?

- 1 **auto** widget = make\_widget(**static\_cast**<WidgetType>(-42));
- What about error handling?

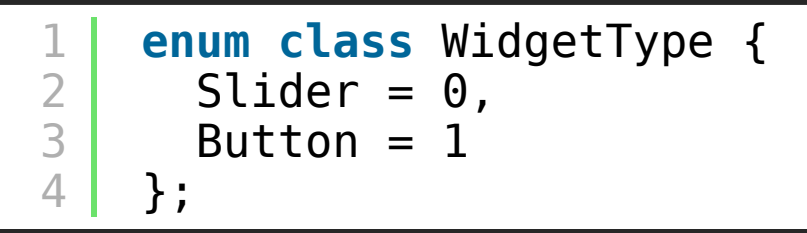

[[nodiscard]] std::unique\_ptr<Widget> make\_widget(WidgetType type);

#### Easy or Hard to use wrong?

- 1 **auto** widget = make\_widget(**static\_cast**<WidgetType>(-42));
- What about error handling?
- Is it possible to fail to create a Widget?

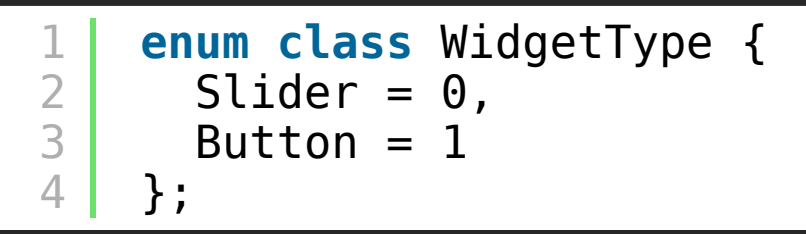

[[nodiscard]] std::unique\_ptr<Widget> make\_widget(WidgetType type);

#### Easy or Hard to use wrong?

- 1 **auto** widget = make\_widget(**static\_cast**<WidgetType>(-42));
- What about error handling?
- Is it possible to fail to create a Widget?
- Should it throw an exception?

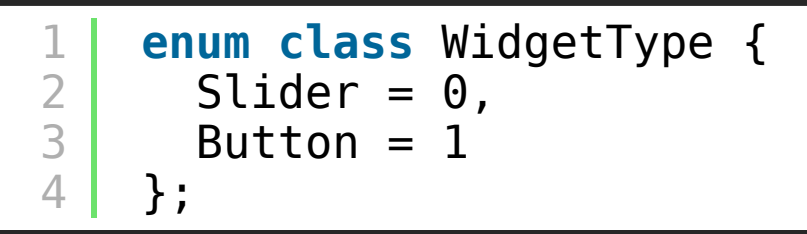

[[nodiscard]] std::unique\_ptr<Widget> make\_widget(WidgetType type);

#### Easy or Hard to use wrong?

- 1 **auto** widget = make\_widget(**static\_cast**<WidgetType>(-42));
- What about error handling?
- Is it possible to fail to create a Widget?
- Should it throw an exception?
- . Is a nullptr return an error condition?

9 . 4

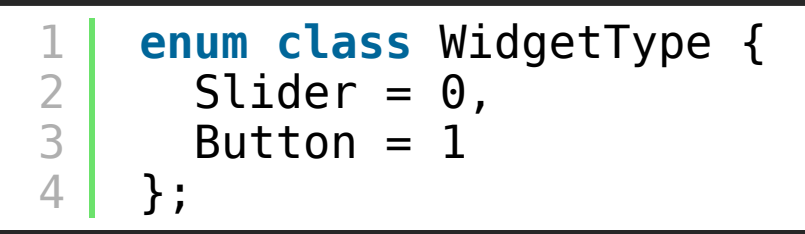

[[nodiscard]] std::unique\_ptr<Widget> make\_widget(WidgetType type);

#### Easy or Hard to use wrong?

- 1 **auto** widget = make\_widget(**static\_cast**<WidgetType>(-42));
- What about error handling?
- Is it possible to fail to create a Widget?
- Should it throw an exception?
- $\bullet$  Is a nullptricturn an error condition?

We'll come back to this in a minute.
• It simply raises too many questions. Who owns it? Who deletes it? Is it a singleton global?

- It simply raises too many questions. Who owns it? Who deletes it? Is it a singleton global?
- Consider owning\_ptr, non\_owning\_ptr or some kind of wrapper to document intent, if you must.

# **Have a Consistent Error Handling Policy**

Use one consistent method of reporting errors in your library

- Use one consistent method of reporting errors in your library
- Strongly avoid out-of-band error reporting (  $get\_last\_error()$  or errno)

- Use one consistent method of reporting errors in your library
- Strongly avoid out-of-band error reporting (get\_last\_error() or errno)
- Make errors impossible to ignore (no returning an error code!)

- Use one consistent method of reporting errors in your library
- Strongly avoid out-of-band error reporting (  $get\_last\_error()$  or errno)
- Make errors impossible to ignore (no returning an error code!)
- Never use std::optional<> to indicate an error condition. (it does not convey a reason, and the reason becomes out of bound).

- Use one consistent method of reporting errors in your library
- Strongly avoid out-of-band error reporting (  $get\_last\_error()$  or errno)
- Make errors impossible to ignore (no returning an error code!)
- Never use std:: optional<> to indicate an error condition. (it does not convey a reason, and the reason becomes out of bound).
- Consider std::expected<> (C++23) or similar

Copyright Jason Turner **Copyright Jason Turner @lefticus** emptycrate.com/idocpp

- Use better naming
- Use [[[nodiscard]] (with reasons) liberally
- Use noexcept to help indicate what kind of error handling is being used

- Use better naming
- Use [[[nodiscard]] (with reasons) liberally
- Use noexcept to help indicate what kind of error handling is being used
- Never return a raw pointer

- Use better naming
- Use [[[nodiscard]] (with reasons) liberally
- Use noexcept to help indicate what kind of error handling is being used
- Never return a raw pointer
- Provide consistent, impossible to ignore error handling with in-band reporting of what went wrong

1 **FILE** \***fopen**(**const char** \*pathname, **const char** \*mode);

Easy or Hard to use wrong? Why?

1 **FILE** \***fopen**(**const char** \*pathname, **const char** \*mode);

Easy or Hard to use wrong? Why?

• How is error handling done?

1 **FILE** \***fopen**(**const char** \*pathname, **const char** \*mode);

Easy or Hard to use wrong? Why?

- How is error handling done?
- What happens if we drop the return value?

1 **FILE** \***fopen**(**const char** \*pathname, **const char** \*mode);

Easy or Hard to use wrong? Why?

- How is error handling done?
- What happens if we drop the return value?
- $\bullet$  What is the format for mode ?

1 **FILE** \***fopen**(**const char** \*pathname, **const char** \*mode);

Easy or Hard to use wrong? Why?

- How is error handling done?
- What happens if we drop the return value?
- . What is the format for mode ?
- What happens if I call | fopen("w", "/my/file/path") |?

1 **FILE** \***fopen**(**const char** \*pathname, **const char** \*mode);

Easy or Hard to use wrong? Why?

- How is error handling done?
- What happens if we drop the return value?
- What is the format for mode ?
- What happens if I call | fopen("w", "/my/file/path") |?
- What happens if I call | fopen("/my/file/path", 0) ?

12 . 3

1 **FILE** \***fopen**(**const char** \*pathname, **const char** \*mode);

How would you rewrite this?

1 **FILE** \***fopen**(**const char** \*pathname, **const char** \*mode);

#### How would you rewrite this?

1 2 **using** FilePtr = std::unique\_ptr<**FILE**, **decltype**([](**FILE** \*f) { **fclose**(f); })>;

[[nodiscard]] FilePtr **fopen**(**const char** \*pathname, **const char** \*mode);

3

**using** FilePtr = std::unique\_ptr<**FILE**, **decltype**([](**FILE** \*f) { **fclose**(f); })>;

[[nodiscard]] FilePtr **fopen**(**const char** \*pathname, **const char** \*mode);

Easy or Hard to use wrong?

1 2 3

1 2 3 **using** FilePtr = std::unique\_ptr<**FILE**, **decltype**([](**FILE** \*f) { **fclose**(f); })>;

[[nodiscard]] FilePtr **fopen**(**const char** \*pathname, **const char** \*mode);

#### Easy or Hard to use wrong?

Avoid easily swappable parameters:

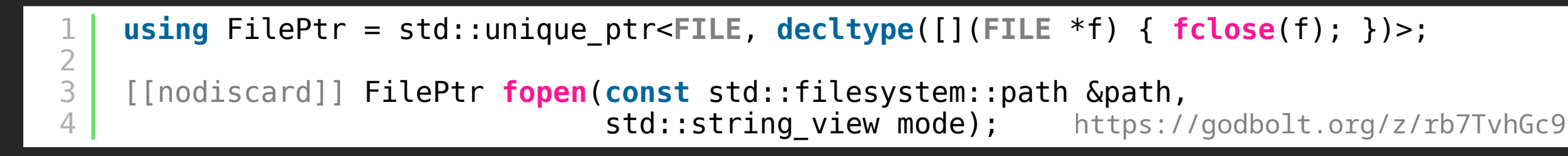

# **Avoid Easily Swappable Parameters**

### **Avoid Easily Swappable Parameters**

Copyright Jason Turner **Colefficus Copyright Jason Turner Colefficus Example 20 and Turner** 

### **Avoid Easily Swappable Parameters**

• Two (or more) parameters beside each other of the same type are easy to swap.

### **Avoid Easily Swappable Parameters**

- Two (or more) parameters beside each other of the same type are easy to swap.
- clang-tidy has [bugprone-easily-swappable-parameters]

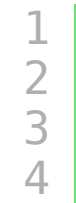

**using** FilePtr = std::unique\_ptr<**FILE**, **decltype**([](**FILE** \*f) { **fclose**(f); })>;

[[nodiscard]] FilePtr **fopen**(**const** std::filesystem::path &path, std::string\_view mode); https://godbolt.org/z/rb7TvhGc9

Easy or Hard to use wrong?

Copyright Jason Turner **Colefficus Copyright Jason Turner Colefficus emptycrate.com/idocpp** 

**using** FilePtr = std::unique\_ptr<**FILE**, **decltype**([](**FILE** \*f) { **fclose**(f); })>;

[[nodiscard]] FilePtr **fopen**(**const** std::filesystem::path &path, std::string\_view mode); https://godbolt.org/z/rb7TvhGc9

#### Easy or Hard to use wrong?

1 2 // Unfortunately this still compiles. **auto** file = **fopen**("rw+" , "/my/file");

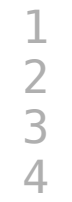

**using** FilePtr = std::unique\_ptr<**FILE**, **decltype**([](**FILE** \*f) { **fclose**(f); })>;

[[nodiscard]] FilePtr **fopen**(**const** std::filesystem::path &path, std::string\_view mode); https://godbolt.org/z/rb7TvhGc9

What is the fundamental problem here?

**using** FilePtr = std::unique\_ptr<**FILE**, **decltype**([](**FILE** \*f) { **fclose**(f); })>;

[[nodiscard]] FilePtr **fopen**(**const** std::filesystem::path &path, std::string\_view mode); https://godbolt.org/z/rb7TvhGc9

#### What is the fundamental problem here?

```
1
2
3
4
5
6
7
8
\overline{Q}// simplified
    namespace std {
      namespace filesystem {
        path(string_type&& source, format fmt=auto_format);
      }
      struct string_view {
        string_view(const char *);
      };
    }
```
https://godbolt.org/z/z6G5z3s4s

**using** FilePtr = std::unique\_ptr<**FILE**, **decltype**([](**FILE** \*f) { **fclose**(f); })>;

[[nodiscard]] FilePtr **fopen**(**const** std::filesystem::path &path, std::string\_view mode); https://godbolt.org/z/rb7TvhGc9

#### What is the fundamental problem here?

```
1
2
3
4
5
6
7
8
\overline{Q}// simplified
    namespace std {
      namespace filesystem {
        path(string_type&& source, format fmt=auto_format);
      }
      struct string_view {
        string_view(const char *);
      };
    }
```
https://godbolt.org/z/z6G5z3s4s

#### Implicit conversions.

# **Avoid Implicit Conversions / Use Strong Types**

### **Avoid Implicit Conversions / Use Strong Types**
### **Avoid Implicit Conversions / Use Strong Types**

 $\frac{1}{3}$ std::filesystem::path $\frac{1}{3}$ and $\frac{1}{3}$ std::string\_view $\frac{1}{3}$ appear to be strongly typed but are not

## **Avoid Implicit Conversions / Use Strong Types**

- $\vert$ std::filesystem::path and std::string\_view appear to be strongly typed but are not
- Implicit conversions between const char \*, string, string\_view, and path **break type safety**

# **Avoid Implicit Conversions / Use Strong Types**

- std::filesystem::path and std::string\_view appear to be strongly typed but are not
- Implicit conversions between const char \*, string, string\_view, and path break type safety
- Conversion operators and single parameter constructors (including variadic and ones with default parameters) should be explicit

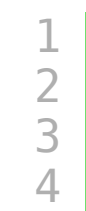

**using** FilePtr = std::unique\_ptr<**FILE**, **decltype**([](**FILE** \*f) { **fclose**(f); })>;

[[nodiscard]] FilePtr **fopen**(**const** std::filesystem::path &path, std::string\_view mode); https://godbolt.org/z/rb7TvhGc9

Assuming std::filesystem::path and std::string\_view are the most correct types for this use case, can we make this better?

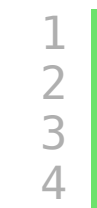

**using** FilePtr = std::unique\_ptr<**FILE**, **decltype**([](**FILE** \*f) { **fclose**(f); })>;

[[nodiscard]] FilePtr **fopen**(**const** std::filesystem::path &path, std::string\_view mode); https://godbolt.org/z/rb7TvhGc9

 $\Delta$ Assuming std::filesystem::path and std::string\_view are the most correct types for this use case, can we make this better?

1 **void fopen**(**const auto** &, **const auto** &) = **delete**;

# **=delete Problematic Overloads**

#### **=delete Problematic Overloads**

Copyright Jason Turner **Copyright Jason Turner** @lefticus emptycrate.com/idocpp

#### **=delete Problematic Overloads**

. Any function can be seleted.

Copyright Jason Turner **Copyright Jason Turner @lefticus** emptycrate.com/idocpp

### **=delete Problematic Overloads**

- . Any function can be =deleted.
- $\bullet$  If you  $\vert$  =delete a template, it will become the match for any non-exact parameters, and prevent implicit conversions

Copyright Jason Turner **Copyright Jason Turner @lefticus** emptycrate.com/idocpp

- Use better naming
- $\bullet$  Use [[[nodiscard]] (with reasons) liberally
- Never return a raw pointer
- Use noexcept to help indicate what kind of error handling is being used
- Provide consistent, impossible to ignore error handling with in-band reporting of what went wrong

- Use better naming
- $\bullet$  Use [[[nodiscard]] (with reasons) liberally
- Never return a raw pointer
- Use noexcept to help indicate what kind of error handling is being used
- Provide consistent, impossible to ignore error handling with in-band reporting of what went wrong
- Use stronger types

- Use better naming
- Use [[[nodiscard]] (with reasons) liberally
- Never return a raw pointer
- Use noexcept to help indicate what kind of error handling is being used
- Provide consistent, impossible to ignore error handling with in-band reporting of what went wrong
- Use stronger types
- Avoid default conversions

- Use better naming
- Use [[[nodiscard]] (with reasons) liberally
- Never return a raw pointer
- Use noexcept to help indicate what kind of error handling is being used
- Provide consistent, impossible to ignore error handling with in-band reporting of what went wrong
- Use stronger types
- Avoid default conversions
- (Sparingly) delete problematic overloads / prevent conversions

# **Backing Up a Bit**

#### **Making The Factory a Bit Better**

#### With what we now have, can we make this better / harder to use wrong?

1 [[nodiscard]] std::unique\_ptr<Widget> make\_widget(**int** widget\_type);

#### **Making The Factory a Bit Better**

#### With what we now have, can we make this better / harder to use wrong?

1 [[nodiscard]] std::unique\_ptr<Widget> make\_widget(**int** widget\_type);

Depending on context, we might be able to use stronger typing to make our factory better:

1 2

3

**template**<**typename** WidgetType> [[nodiscard]] WidgetType make\_widget() **requires** (std::is\_base\_of\_v<Widget, WidgetType>);

**using** FilePtr = std::unique\_ptr<**FILE**, **decltype**([](**FILE** \*f) { **fclose**(f); })>;

[[nodiscard]] FilePtr **fopen**(**const char** \*pathname, **const char** \*mode);

1 2 3

**using** FilePtr = std::unique\_ptr<**FILE**, **decltype**([](**FILE** \*f) { **fclose**(f); })>;

[[nodiscard]] FilePtr **fopen**(**const char** \*pathname, **const char** \*mode);

• Are pathname and mode optional?

1 2 3

Copyright Jason Turner **Copyright Jason Turner @lefticus** emptycrate.com/idocpp

1 2 3 **using** FilePtr = std::unique\_ptr<**FILE**, **decltype**([](**FILE** \*f) { **fclose**(f); })>;

[[nodiscard]] FilePtr **fopen**(**const char** \*pathname, **const char** \*mode);

- Are pathname and mode optional?
- . What happens if  $\lceil \frac{1}{2} \rceil$  is passed to either of them?

1 2 3 **using** FilePtr = std::unique\_ptr<**FILE**, **decltype**([](**FILE** \*f) { **fclose**(f); })>;

[[nodiscard]] FilePtr **fopen**(**const char** \*pathname, **const char** \*mode);

- Are pathname and mode optional?
- What happens if  $\lceil \frac{1}{2} \cdot \frac{1}{2} \cdot \$
- UB is invoked

1 2 3 **using** FilePtr = std::unique\_ptr<**FILE**, **decltype**([](**FILE** \*f) { **fclose**(f); })>;

[[nodiscard]] FilePtr **fopen**(**const char** \*pathname, **const char** \*mode);

- Are | pathname | and | mode | optional?
- What happens if  $\lceil \frac{1}{2} \cdot \frac{1}{2} \cdot \$
- UB is invoked

Easy or Hard to use wrong (in this regard?)

# **Only Pass Raw Pointers for Single Optional Objects**

### **Only Pass Raw Pointers for Single Optional Objects**

```
#include <cassert>
#include <string>
```

```
void use_string(std::string * const * str) {
  assert(str != nullptr); // is str optional?
 // do things
}
```
https://godbolt.org/z/8ed6b4rTj

Copyright Jason Turner **Colefficus Copyright Jason Turner Colefficus emptycrate.com/idocpp** 

### **Only Pass Raw Pointers for Single Optional Objects**

```
1
2
3
4
5
6
7
8
   #include <string>
   void use_string(std::string * const * str) {
      if (st\bar{r}) { // is str optional?// do things
      } else {
        // do other things
      }
    }
```
https://godbolt.org/z/xMEdbvE59

 $\Omega$ 

Copyright Jason Turner **Conservative Copyright Jason Turner Conservative Conservative Conservative Conservative Conservative Copyright Jason Turner** 

### **Only Pass Raw Pointers for Single Optional Objects**

If you pass a pointer, you must check it for nullptr.

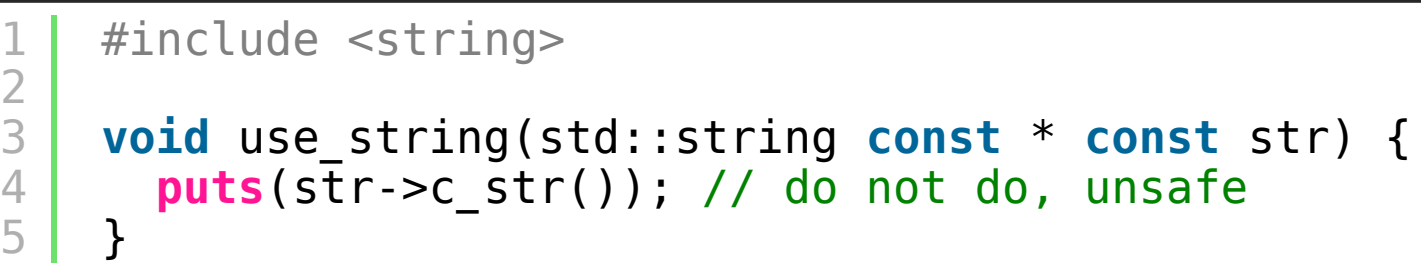

https://godbolt.org/z/4dx5oz1bz

### **Prefer & Parameters For Non-Small, Non-Trivial Objects**

#include <string>

1

9 10

```
2
3
4
5
6
7
8
   // non-trivial, pass by (const) reference
   void use_string(const std::string &str) {
     puts(str.c_str());
   }
   void use_int(const int i) { // trivial and small, copy it
     // use i.
   }
```
https://godbolt.org/z/x36G1ssoc

# **Don't Pass Smart Pointers Unless You Need to Participate In The Lifetime**

#### **Avoiding Passing Smart Pointers**

#### (This is a much bigger discussion)

```
1
 2
 3
 4
 5
 6
 7
 8
9
10
    #include <string>
    #include <memory>
    // API usage is artificially limited
    void use_string(const std::shared_ptr<const std::string> &str) {
      if (str) { // we don't care it's a
                  // shared pointer, we're treating as a raw *!
        // use string
       }
    }
                                                             https://godbolt.org/z/W9E13eGxc
```
Copyright Jason Turner **Copyright Jason Turner @lefticus** emptycrate.com/idocpp

- Use better naming
- Use [[[nodiscard]] (with reasons) liberally
- Never return a raw pointer
- Use noexcept to help indicate what kind of error handling is being used
- Provide consistent, impossible to ignore error handling with in-band reporting of what went wrong
- Use stronger types
- Avoid default conversions
- (Sparingly) delete problematic overloads / prevent conversions

- Use better naming
- $\bullet$  Use [[[nodiscard]] (with reasons) liberally
- Never return a raw pointer
- Use noexcept to help indicate what kind of error handling is being used
- Provide consistent, impossible to ignore error handling with in-band reporting of what went wrong
- **.** Use stronger types
- Avoid default conversions
- (Sparingly) delete problematic overloads / prevent conversions
- Avoid passing pointers (only to be used for single/optional objects)

- Use better naming
- Use [[[nodiscard]] (with reasons) liberally
- Never return a raw pointer
- Use noexcept to help indicate what kind of error handling is being used
- Provide consistent, impossible to ignore error handling with in-band reporting of what went wrong
- Use stronger types
- Avoid default conversions
- (Sparingly) delete problematic overloads / prevent conversions
- Avoid passing pointers (only to be used for single/optional objects)
- Avoid passing smart pointers

# **One Elephant Left In This Example**

**using** FilePtr = std::unique\_ptr<**FILE**, **decltype**([](**FILE** \*f) { **fclose**(f); })>;

[[nodiscard]] FilePtr **fopen**(**const** std::filesystem::path &path, std::string\_view mode); https://godbolt.org/z/rb7TvhGc9

What is the possible set of inputs to  $|$  mode  $|$ ?

**using** FilePtr = std::unique\_ptr<**FILE**, **decltype**([](**FILE** \*f) { **fclose**(f); })>;

[[nodiscard]] FilePtr **fopen**(**const** std::filesystem::path &path, std::string\_view mode); https://godbolt.org/z/rb7TvhGc9

What is the possible set of inputs to  $|$ mode $|$ ?

When parsing for individual flag characters in mode (i.e., the characters preceding the "ccs" specification), the glibc  $implementation$  of  $[fopen()$  and  $[freopen()]$  limits the number of characters examined in mode to 7 (or, in glibc versions before 2.14, to 6, which was not enough to include possible specifications such as ["rb+cmxe"). The current implementation of | fdopen() | parses at most 5 characters in mode.
## **We Can Always Count On POSIX APIs For Interesting Discussion**

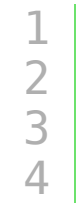

**using** FilePtr = std::unique\_ptr<**FILE**, **decltype**([](**FILE** \*f) { **fclose**(f); })>;

[[nodiscard]] FilePtr **fopen**(**const** std::filesystem::path &path, std::string\_view mode); https://godbolt.org/z/rb7TvhGc9

Easy or Hard to use wrong?

Copyright Jason Turner **Colefficus Copyright Jason Turner Colefficus emptycrate.com/idocpp** 

**using** FilePtr = std::unique\_ptr<**FILE**, **decltype**([](**FILE** \*f) { **fclose**(f); })>;

[[nodiscard]] FilePtr **fopen**(**const** std::filesystem::path &path, std::string\_view mode); https://godbolt.org/z/rb7TvhGc9

Easy or Hard to use wrong?

How do we fix this?

**using** FilePtr = std::unique\_ptr<**FILE**, **decltype**([](**FILE** \*f) { **fclose**(f); })>;

[[nodiscard]] FilePtr **fopen**(**const** std::filesystem::path &path, std::string\_view mode); https://godbolt.org/z/rb7TvhGc9

Easy or Hard to use wrong?

How do we fix this?

• Maybe it's possible to make this some sort of compile-time type checked set?

**using** FilePtr = std::unique\_ptr<**FILE**, **decltype**([](**FILE** \*f) { **fclose**(f); })>;

[[nodiscard]] FilePtr **fopen**(**const** std::filesystem::path &path, std::string\_view mode); https://godbolt.org/z/rb7TvhGc9

Easy or Hard to use wrong?

How do we fix this?

- Maybe it's possible to make this some sort of compile-time type checked set?
- Maybe some bit flags would work?

**using** FilePtr = std::unique\_ptr<**FILE**, **decltype**([](**FILE** \*f) { **fclose**(f); })>;

[[nodiscard]] FilePtr **fopen**(**const** std::filesystem::path &path, std::string\_view mode); https://godbolt.org/z/rb7TvhGc9

Easy or Hard to use wrong?

How do we fix this?

- Maybe it's possible to make this some sort of compile-time type checked set?
- Maybe some bit flags would work?
- Maybe this is truly open ended and OS dependent and "stringly typed" is the only option?

## **Fuzz Your Interfaces**

Copyright Jason Turner **Copyright Jason Turner @lefticus** emptycrate.com/idocpp

#### **Fuzz Your Interfaces**

fuzzer - a tool that tests your API against a set of "random" inputs.

- Should be run with something like address/undefined sanitizers enabled
- Uses your API in ways that you never would
- Can be used with any API with creativity
- Helps discover patterns of misuse internal to your API

## **Final Summary**

Copyright Jason Turner **Copyright Jason Turner @lefticus** emptycrate.com/idocpp

• Try to use your API incorrectly

- Try to use your API incorrectly
- Use better naming

- Try to use your API incorrectly
- Use better naming
- Use [[[nodiscard]] (with reasons) liberally

Copyright Jason Turner **Copyright Jason Turner @lefticus** emptycrate.com/idocpp

- Try to use your API incorrectly
- **.** Use better naming
- Use [[[nodiscard]] (with reasons) liberally
- Never return a raw pointer
- Try to use your API incorrectly
- **.** Use better naming
- Use [[[nodiscard]] (with reasons) liberally
- Never return a raw pointer
- Use noexcept to help indicate the type of error handling
- Try to use your API incorrectly
- **.** Use better naming
- Use [[[nodiscard]] (with reasons) liberally
- Never return a raw pointer
- Use noexcept to help indicate the type of error handling
- Provide consistent, impossible to ignore, in-band error handling
- Try to use your API incorrectly
- **.** Use better naming
- Use [[[nodiscard]] (with reasons) liberally
- Never return a raw pointer
- Use noexcept to help indicate the type of error handling
- Provide consistent, impossible to ignore, in-band error handling
- Use stronger types and avoid default conversions

- Try to use your API incorrectly
- Use better naming
- Use [[[nodiscard]] (with reasons) liberally
- Never return a raw pointer
- Use noexcept to help indicate the type of error handling
- Provide consistent, impossible to ignore, in-band error handling
- Use stronger types and avoid default conversions
- (Sparingly) delete problematic overloads / prevent conversions

- Try to use your API incorrectly
- **Use better naming**
- Use [[[nodiscard]] (with reasons) liberally
- Never return a raw pointer
- Use noexcept to help indicate the type of error handling
- Provide consistent, impossible to ignore, in-band error handling
- Use stronger types and avoid default conversions
- (Sparingly) delete problematic overloads / prevent conversions
- Avoid passing pointers (only to be used for single/optional objects)

- Try to use your API incorrectly
- **Use better naming**
- Use [[[nodiscard]] (with reasons) liberally
- Never return a raw pointer
- Use noexcept to help indicate the type of error handling
- Provide consistent, impossible to ignore, in-band error handling
- Use stronger types and avoid default conversions
- (Sparingly) delete problematic overloads / prevent conversions
- Avoid passing pointers (only to be used for single/optional objects)
- Avoid passing smart pointers
- Try to use your API incorrectly
- **.** Use better naming
- Use [[[nodiscard]] (with reasons) liberally
- Never return a raw pointer
- Use noexcept to help indicate the type of error handling
- Provide consistent, impossible to ignore, in-band error handling
- Use stronger types and avoid default conversions
- (Sparingly) delete problematic overloads / prevent conversions
- Avoid passing pointers (only to be used for single/optional objects)
- Avoid passing smart pointers
- Limit your API as much as possible

- Try to use your API incorrectly
- **Use better naming**
- Use [[[nodiscard]] (with reasons) liberally
- Never return a raw pointer
- Use noexcept to help indicate the type of error handling
- Provide consistent, impossible to ignore, in-band error handling
- Use stronger types and avoid default conversions
- (Sparingly) delete problematic overloads / prevent conversions
- Avoid passing pointers (only to be used for single/optional objects)
- Avoid passing smart pointers
- Limit your API as much as possible
- Fuzz your API

## **Make Your API Hard To Use Wrong**

Copyright Jason Turner

@lefticus emptycrate.com/idocpp

# **Oh, and Enable for constexpr Unless You Have a Really Good Reason Not To**

#### **Jason Turner**

- Host of C++ Weekly https://www.youtube.com/c/lefticus1
- Author
	- C++ Best Practices
	- OpCode, Copy and Reference, Object Lifetime Puzzlers
	- https://amzn.to/3xWh8Ox
	- https://leanpub.com/u/jason\_turner
- Developer
	- **https://cppbestpractices.com**
	- https://github.com/cpp-best-practices
- Microsoft MVP for C++ 2015-present

#### **Jason Turner**

Independent and available for training and code reviews

https://articles.emptycrate.com/idocpp